### Risky behavior. Java exceptions

Lecture 20

- Even the most carefully designed system may fail:
	- The file isn't there
	- The server is down

 $\bullet$   $\bullet$   $\bullet$ 

• When you write a risky method, you need code to handle the bad things that might happen

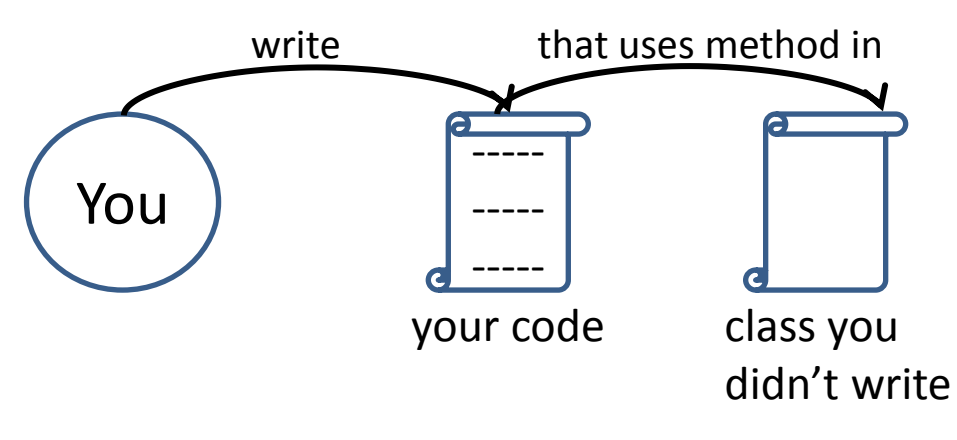

#### You want to call a method in a class that you did not write

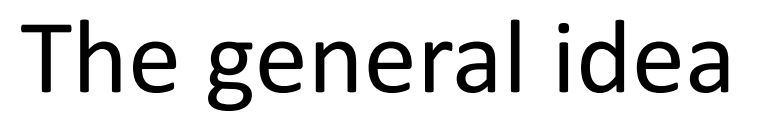

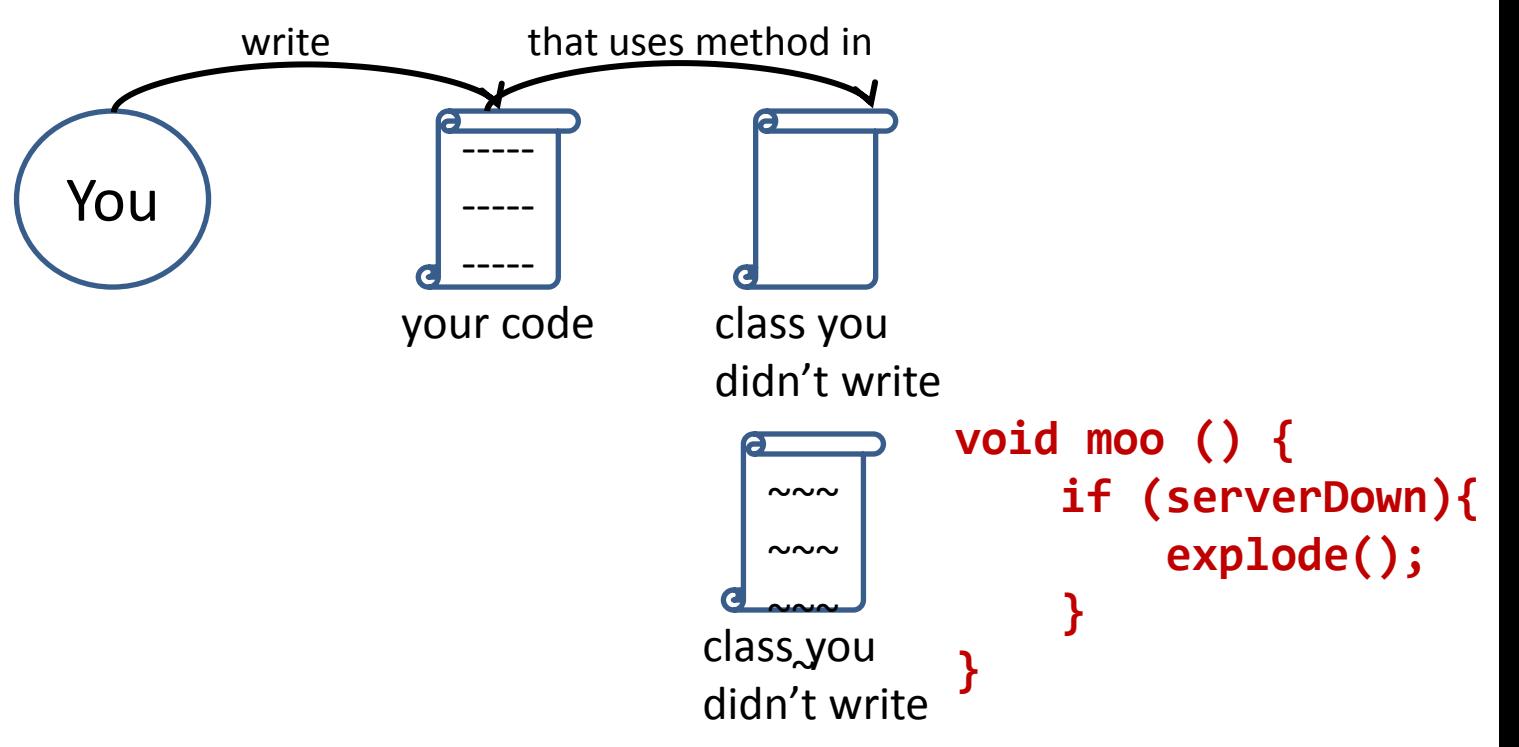

#### That method does something risky – might not work at runtime

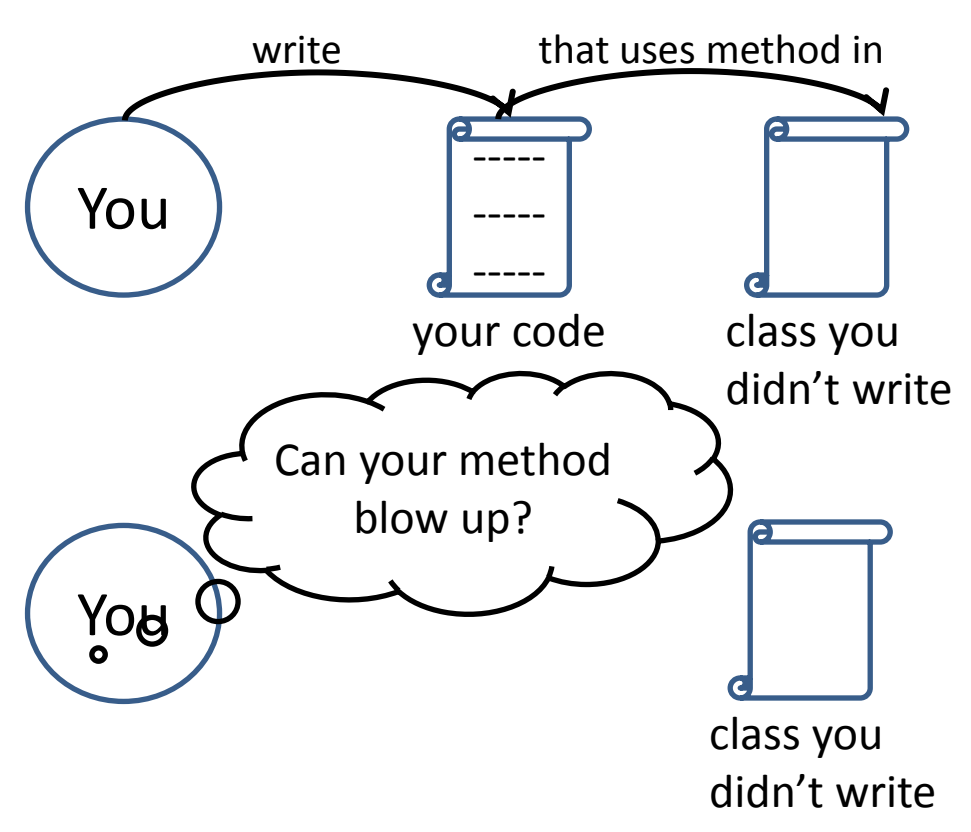

#### You need to know whether the method is risky

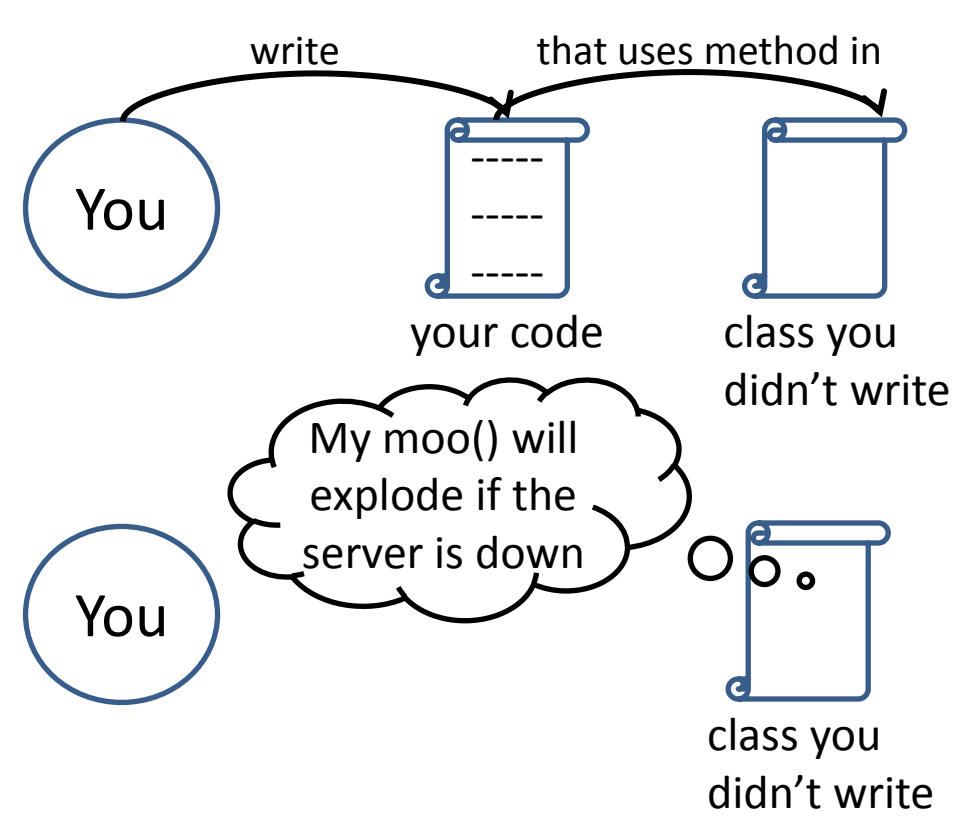

#### You need to know whether the method is risky

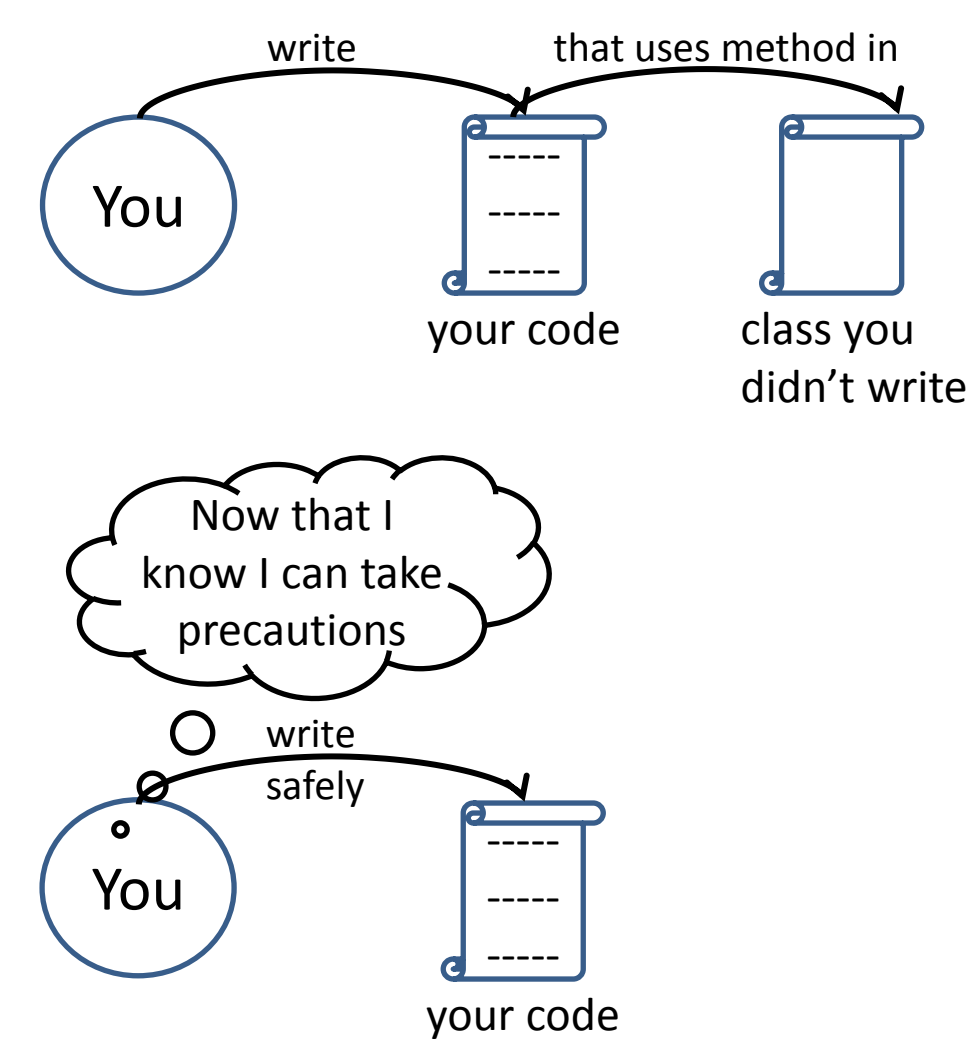

Then you can write code that can handle the failure if it happens

# How to know that method throws exceptions

#### You find a **throws** clause in the risky method's declaration

## Example: BufferedReader readLine()

**java.io** Class BufferedReader

public String readLine() **throws** IOException

 Read a line of text. A line is considered to be terminated by any one of a line feed ('\n'), a carriage return ('\r'), or a carriage return followed immediately by a linefeed.

#### Returns:

 A String containing the contents of the line, not including any linetermination characters, or null if the end of the stream has been reached

Throws:

IOException - If an I/O error occurs

# Try/catch block

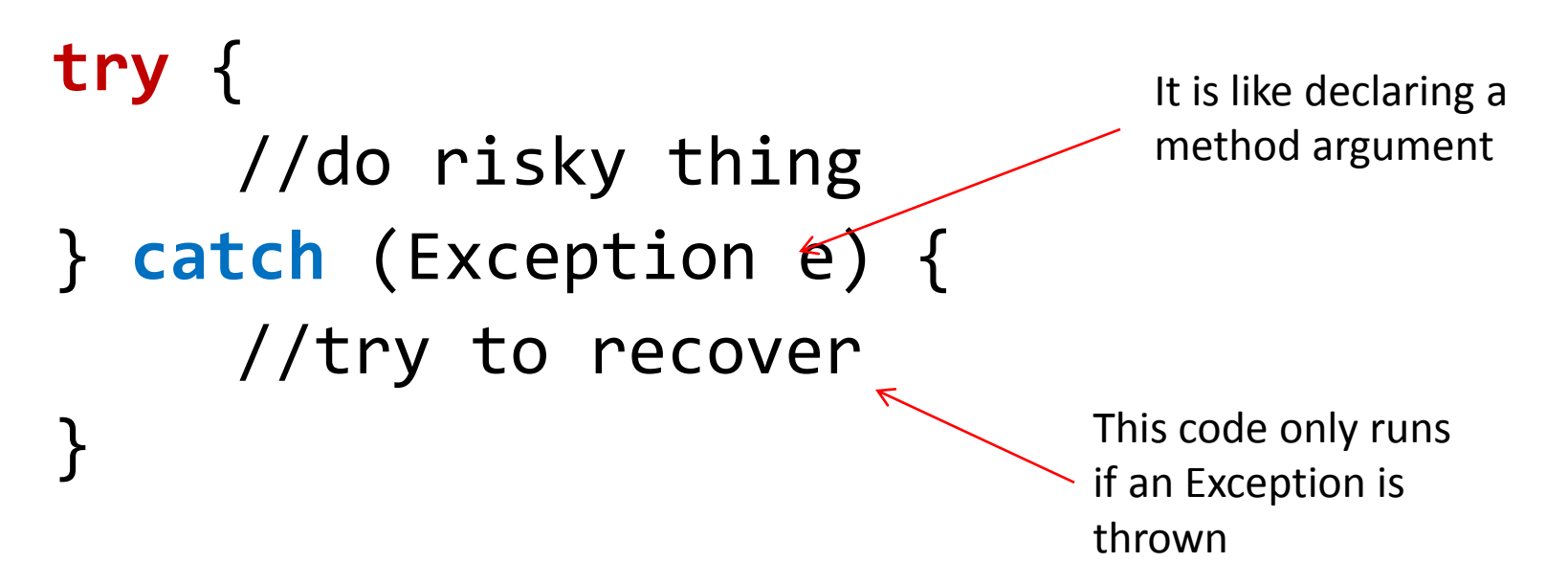

What to write in a catch block depends on the exception. If a server is down, you may try another server. If the file is not there, you may try to ask a user for a new location

# try/catch block example

If you wrap the method which throws exception with **try**/**catch** block, then this tells compiler that you know: an exceptional thing may happen and you are prepared to handle it

```
import javax.sound.midi.*;
public class MusicTest {
      public void play() {
             try {
                   Sequencer sequencer = 
                           MidiSystem. getSequencer();
                   System.out.println("Successfully got a 
                                                sequencer");
             } catch(MidiUnavailableException ex) {
                 System.out.println("Bummer");
             }
```
}

# try/catch block example

If you wrap the method which throws exception with **try**/**catch** block, then this tells compiler that you know: an exceptional thing may happen and you are prepared to handle it

```
import javax.sound.midi.*;
public class MusicTest {
       public void play() {
              try {
                    Sequencer sequencer = 
                             MidiSystem. getSequencer();
                   System.out.println("Successfully got a
                                                  sequencer");
              } catch(MidiUnavailableException ex) {
                  System.out.println("Bummer");
              }
                                                  Catches an exception 
                                                  which may be thrown 
                                                  from getSequencer() 
                                                  method
```
}

# An Exception is an object of type Exception

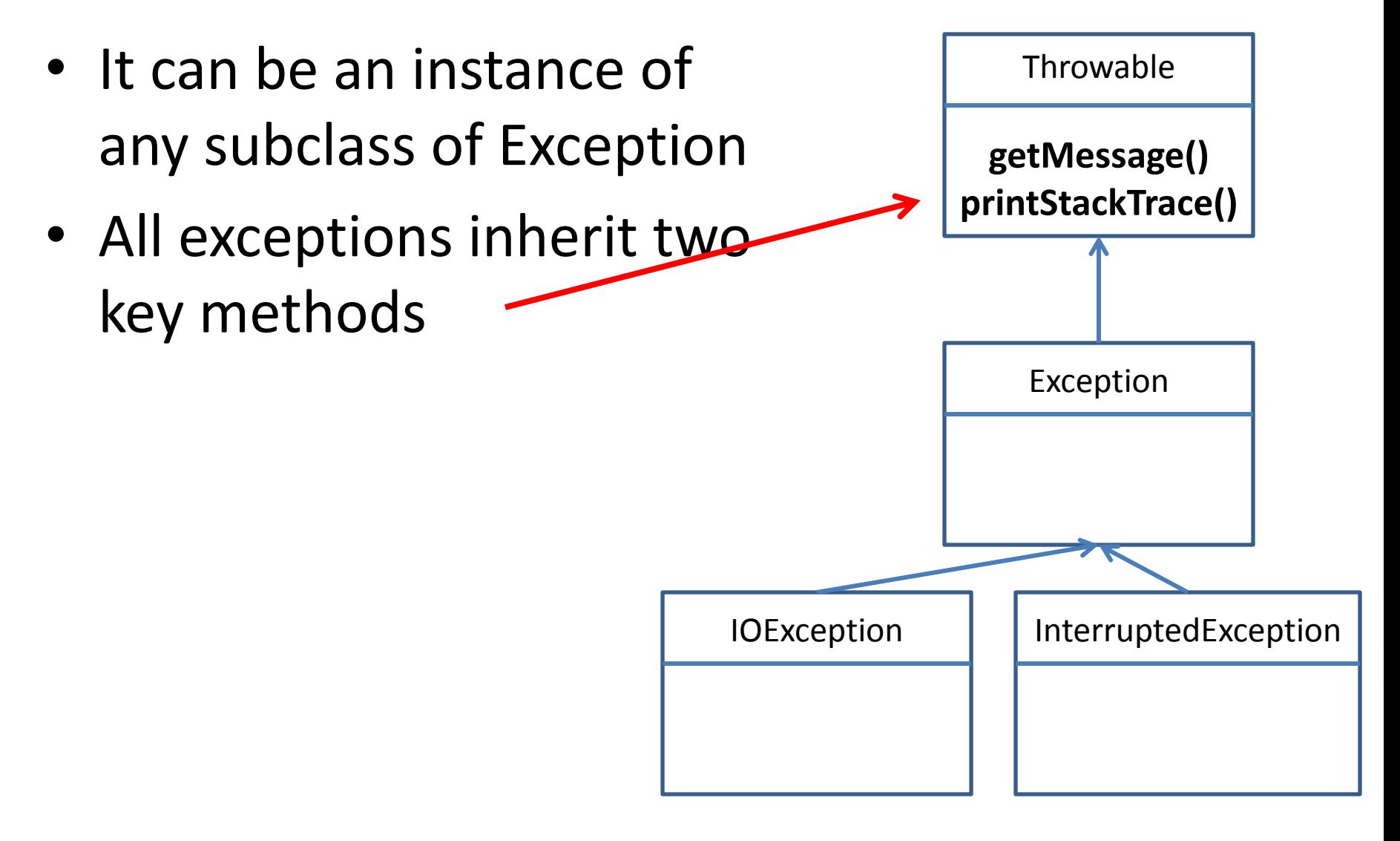

#### Declaring an exception

```
Risky, exception-throwing code:
public void takeRisk() throws BadException{
       if (abandonAllHope) {
              throw new BadException();
       }
}
The code that calls the risky method:
public void crossFingers(){
     try {
          anObject.takeRisk();
      } catch (BadException e) {
          System.out.println("Aaargh!");
          e.printStackTrace();
      }
}
                                     Create a new Exception 
                                     object and throw it
                                           This method MUST to declare 
                                           that it throws a BadException
```
# The compiler guarantees:

- If you throw Exception in your code, then you must declare it using the throws keyword in your method declaration
- If you call a method that throws an Exception, you must acknowledge that you are aware of the Exception possibility:
	- Try/catch block
	- Re-throw Exception

# The compiler checks only "checked exceptions"

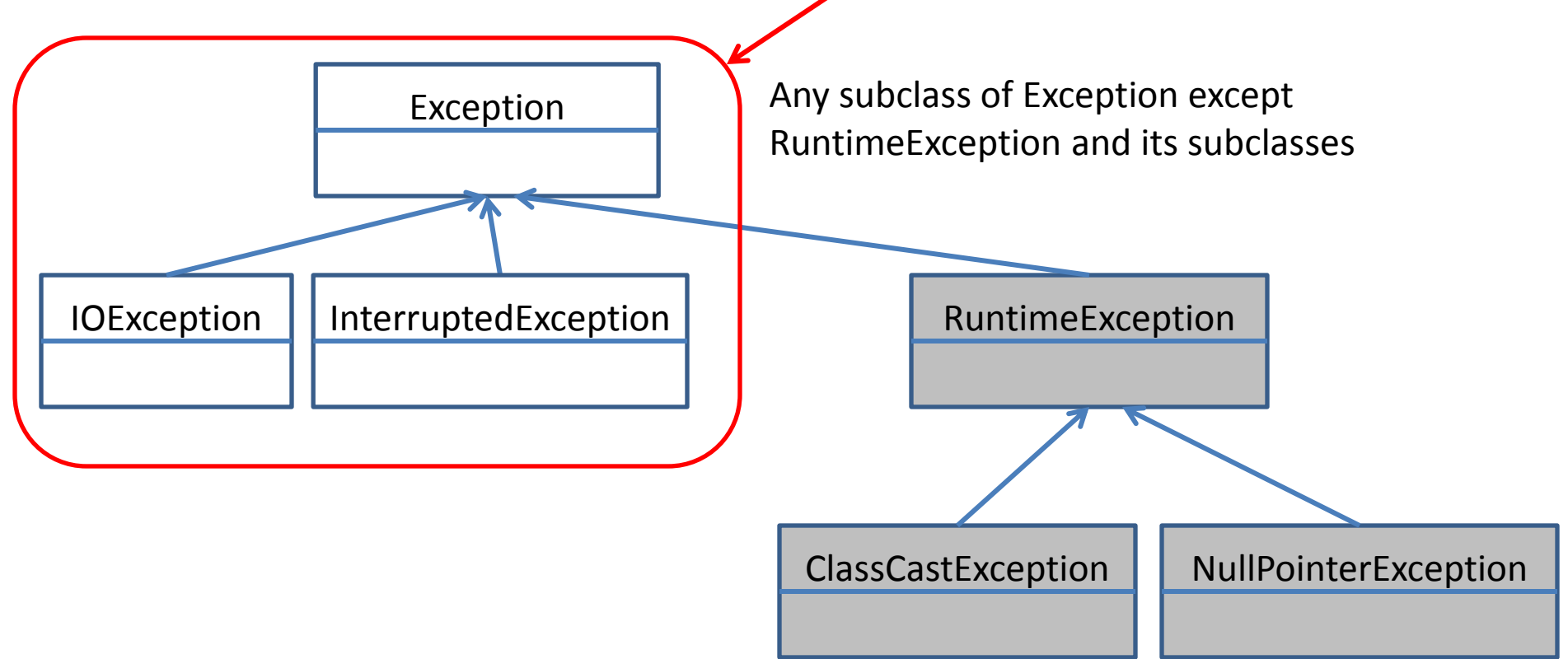

RuntimeExceptions are NOT checked by the compiler. You can throw, catch and declare, but you don't have to

# Examples: RuntimeException

- **ArithmeticException**: an exceptional arithmetic situation has arisen, such as integer division with zero divisor.
- **ClassCastException**: attempt made to cast reference to an inappropriate type.
- **IllegalArgumentException**: method invoked with invalid or inappropriate argument, or inappropriate object.
- **NullPointerException**: attempt to use a null reference in case where an object reference was required.
- **SecurityException**: a security violation was detected.

### You WANT RuntimeExceptions to happen

- Most RuntimeExceptions come from a problem in your code logic
- You should make sure
	- that array index is not out of bound
	- that you do not try to call methods on *null*
	- that you do not divide by zero
- You don't want to catch and recover from something which should not happen in the first place

## Bullet points

- A method can **throw an exception** if something fails at runtime
- An exception is always **an object of type Exception**
- The compiler does not pay attention to exceptions which are of type RuntimeException
- A method throws an exception using keyword **throw**
- A method that may throw a checked exception must announce this with a **throws Exception** declaration
- If your code calls the method that throws an Exception, it must reassure the compiler that the precautions have been taken:
	- Handle with **try/catch**
	- **Re-throw**

#### Flow control in try/catch block

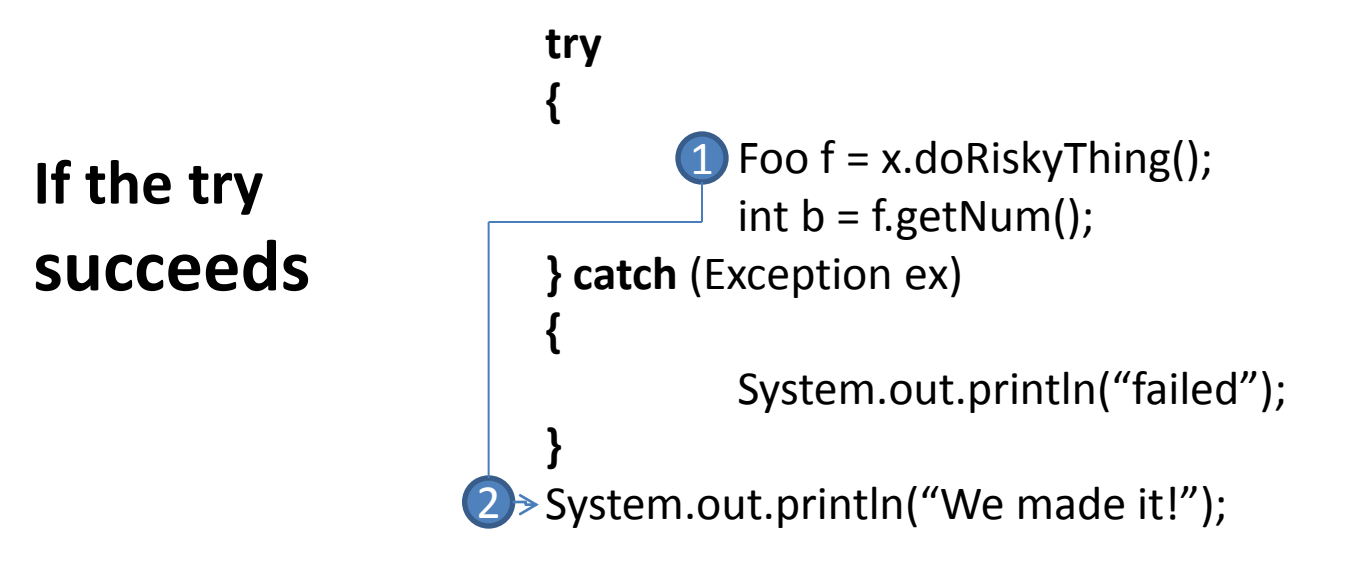

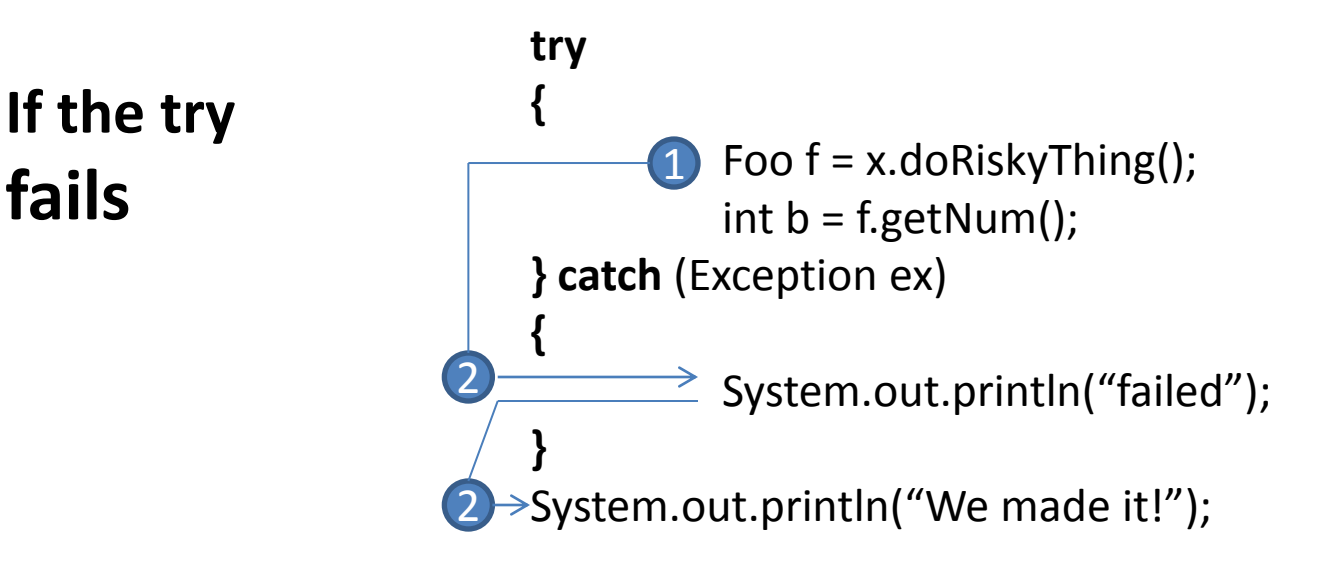

# Flow control excercise

- 1. try {
- 2.  $i=i/i;$
- 3. j=0;
- 4. name=s.name();
- 5. j=1;
- 6. } catch (ArithmeticException e) {
- 7.  $j=3;$ }
- 8. } catch (NullPointerException e) {
- 9.  $j=4;$ }
- 10. } catch (Exception e) {
- 11. **j**=5;}
- 12. System.out.println (j) ;

Case 1:  $i!=0$ , s  $!=$  null

Case  $2: i=0$ 

Case 3: i!=0, s=null

# Finally: for the things you want to do no matter what

**try {** turnOvenOn(); x.bake(); **} catch** (BakingException ex) { ex.printStackTrace(); **} finally {** turnOvenOff(); **}** Here you put the code that must run **regardless** of an exception

Why do we need to clean resources when Java has garbage collector

The **finally** clause is necessary when we need to set something *other* than memory back to its original state: like an open file or network connection

#### The method can throw more than 1 exception

```
public class Laundry {
   public void doLaundry() throws PantsException, LingerieException {
         // code that could throw either exception
 }
}
public class Foo {
   public void go() {
    Laundry laundry = new Laundry();
     try {
        laundry.doLaundry();
      } catch(PantsException pex) {
           //pants recovery code
      } catch(LingerieException lex) {
           // lingerie recovery code
 }
 }
}
```
# Exceptions are polymorphic

You can declare exceptions using a supertype of the exceptions you throw public void doLaundry () throws **ClothingException**

You can catch exceptions using a supertype of the exception thrown

try { laundry.doLaundry(); }catch (**ClothingException** e)

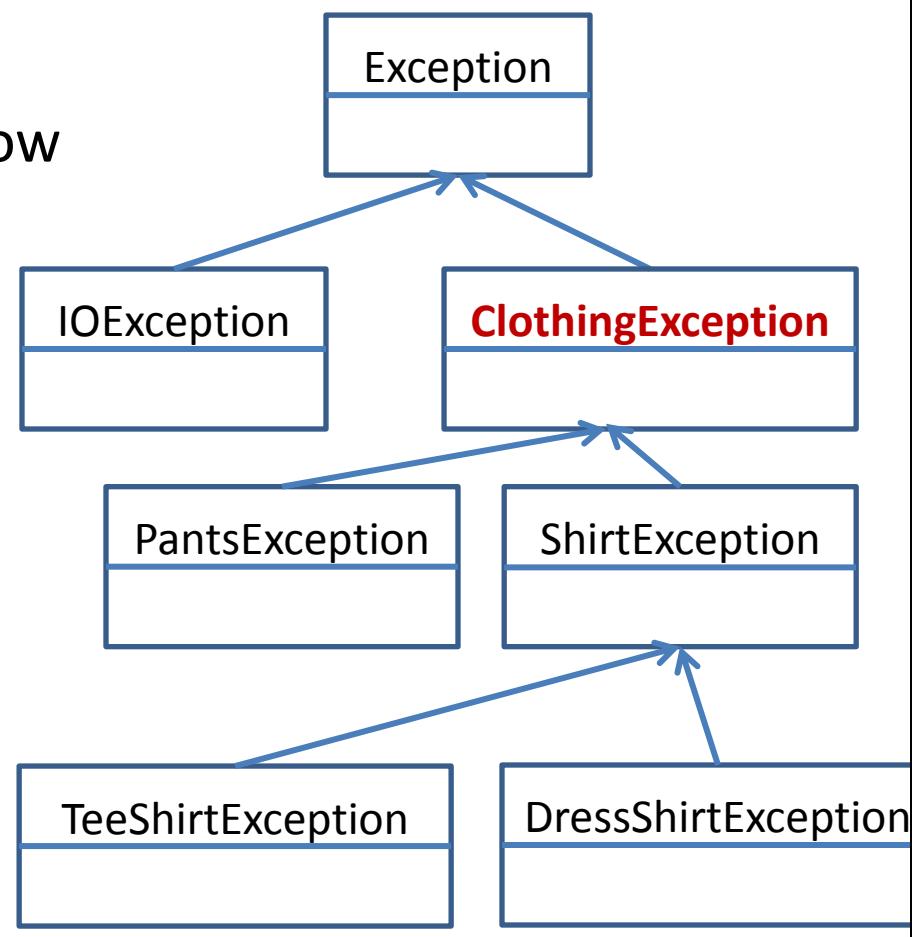

# Good practice: Write a separate catch block for each unique exception

#### **try {**

**}**

laundry.doLaundry();

#### **} catch(TeeShirtException tex) {**

// recovery from TeeShirtException

#### **} catch(PantsException lex) {**

// recovery from LingerieException

**} catch(ClothingException cex) {**

// recovery from all others

TeeShirtException and PantsException need different recovery code, so we use different catch block

> All other ClothingExceptions are caught here

# Multiple catch blocks must be ordered from smallest to biggest

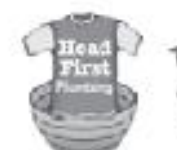

TeeShirtExceptions are TeeShirtExceptions are<br>caught here, but no other caught here, will

catch (TeeShirtException tex)

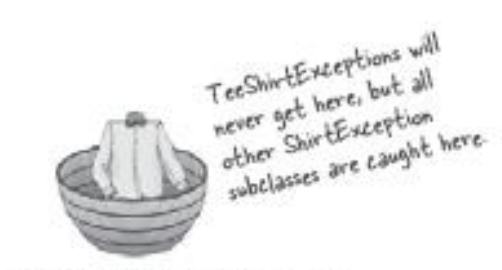

catch (ShirtException sex)

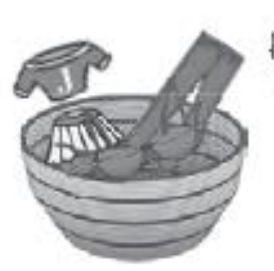

All ClothingExerptions All ClothingExceptions<br>are caught here, although All woodst here, all and<br>are caught Exception and<br>TeeShirtException will never are comprehensive Tee ShirtException<br>ShirtException will never Shirt this far.<br>get this far.

catch (ClothingException cex)

- The higher up in the inheritance tree, the bigger the catch "basket"
- The biggest of all catch arguments is type *Exception*: it will catch any exception, including RuntimeException, so we do not generally use *Exception* type outside the program testing
- You can't put bigger baskets above smaller baskets (it won't compile)
- Siblings can be in any order, because they can't catch one another's exceptions

# Re-throwing an exception

- When you don't want to handle an exception, just re-throw it
- For this, declare that your method throws the same type of Exception
- Let the method that calls YOU catch the exception
- **public void foo() throws ReallyBadException(){ //can call risky method without try/catch laundry.doLaundry();**

**}**

# What is happening on the stack

- If you do not catch an exception, then what happens if the risky method does throw an exception?
- When the method throws an exception, this method is popped off the stack immediately, and the exception is thrown to the next method on the top of the stack – the caller.
- But if the caller re-throws the exception, so the caller pops off the stack, and the exception is thrown to the next method and so on … where does it end?

# Re-throwing an exception only delays inevitable

```
public class Washer {
    Laundry laundry=new Laundry();
```
}

```
 public void foo() throws ClothingException {
    laundry.doLaundry();
 }
                           Risky method that throws ClothingException
```

```
 public static void main (String [] args) 
            throws ClothingException {
       Washer a=new Washer();
       a.foo();
 }
```
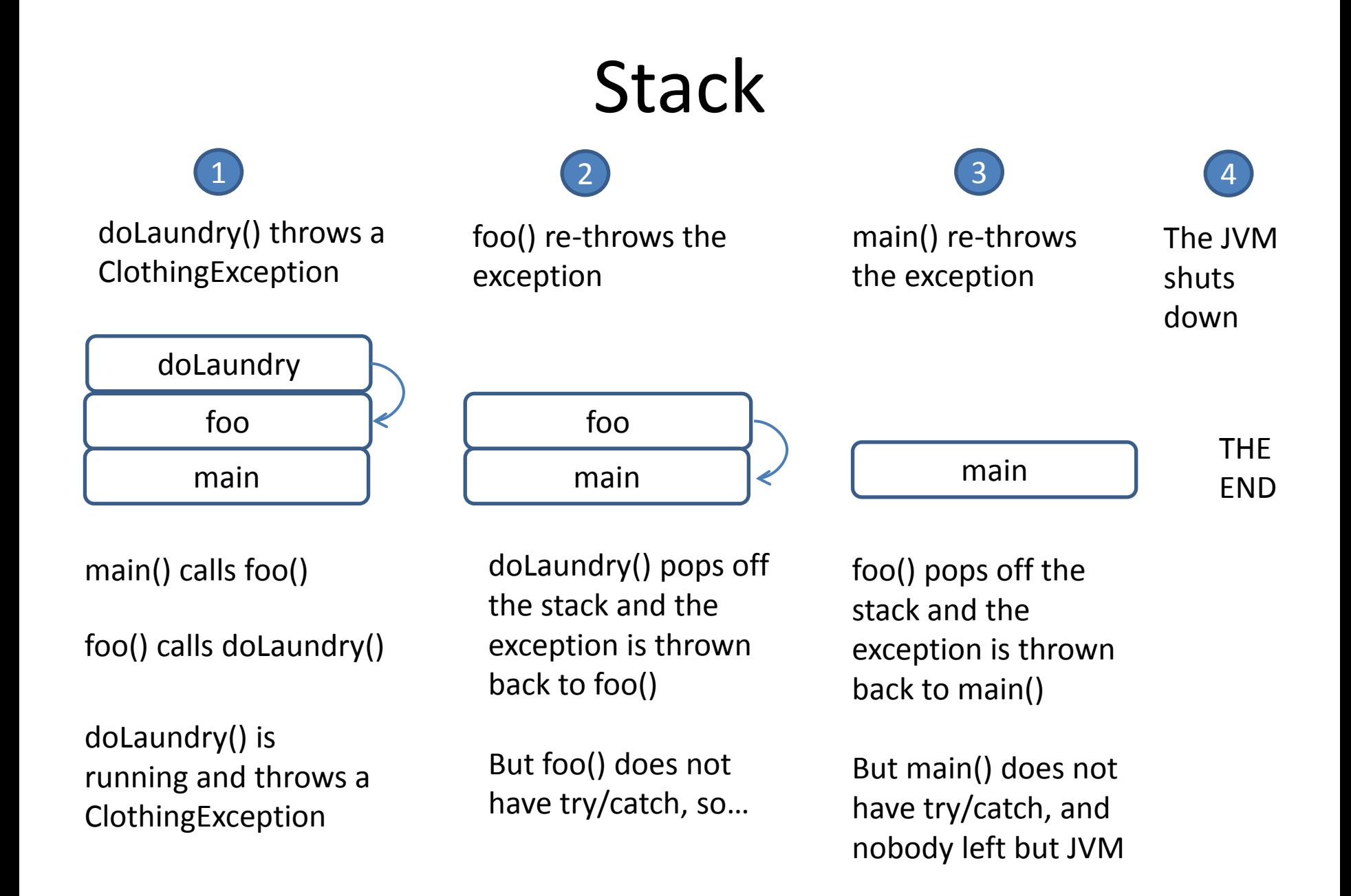

# Handle or declare. It's the law

- Handle: wrap the risky method in a try/catch block
- Declare: declare that your method throws the same exception as the risky method you are calling

## Java Error class

**Exception** subclasses represent errors that a program can reasonably recover from -errors that are **expected to occur in the normal course of duty**

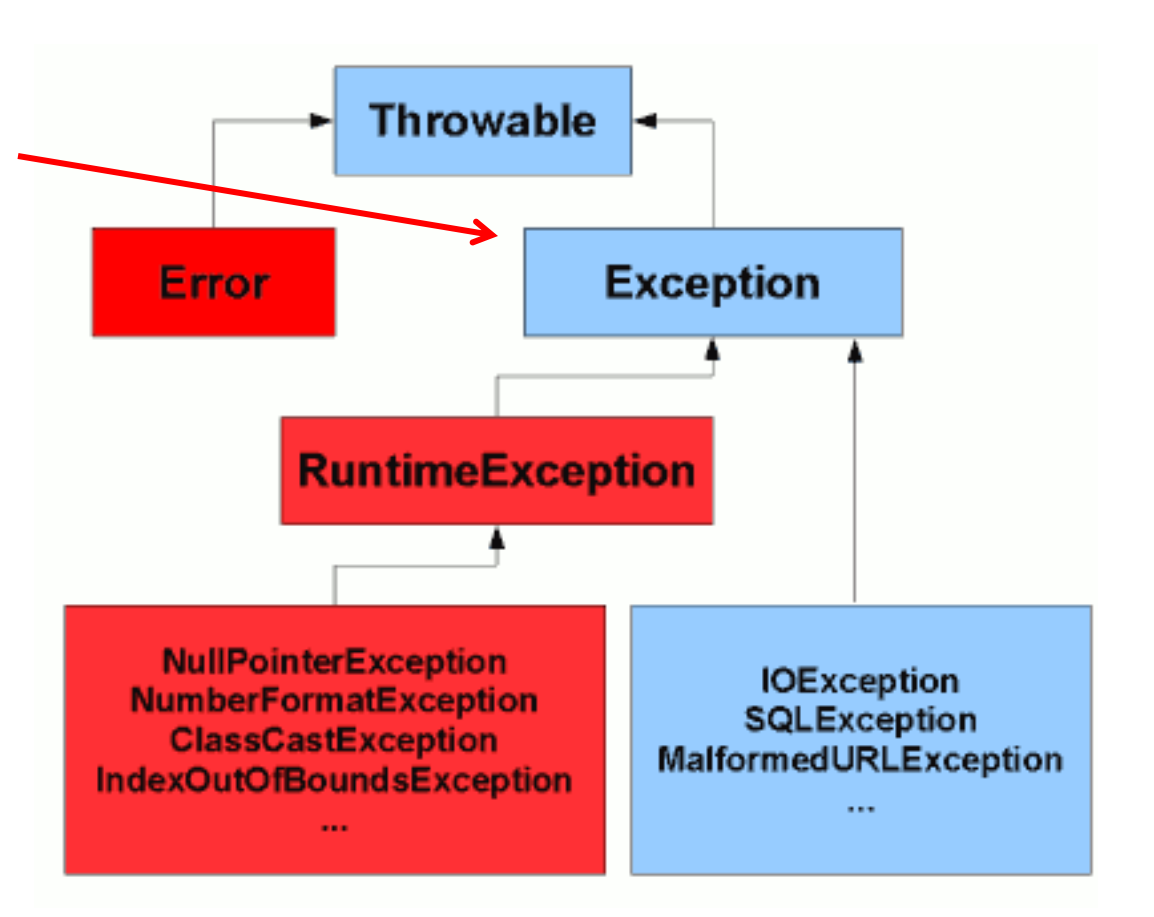

## Java Error class

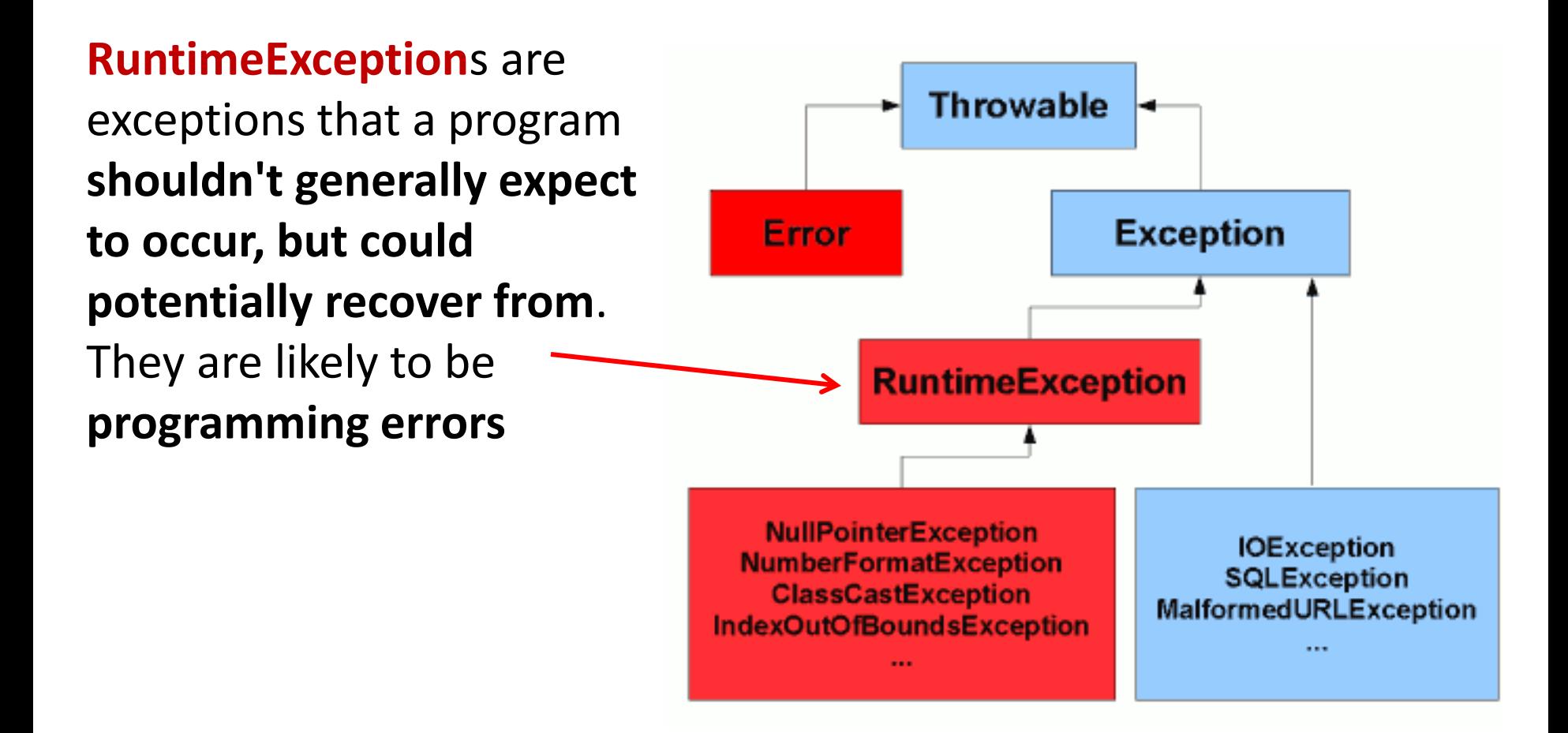

## Java Error class

**Error** subclasses represent "serious" errors that a progral generally **shouldn't expect to catch and recover from**. (an expected class file being missing, a StackOverflow, an OutOfMemoryError).

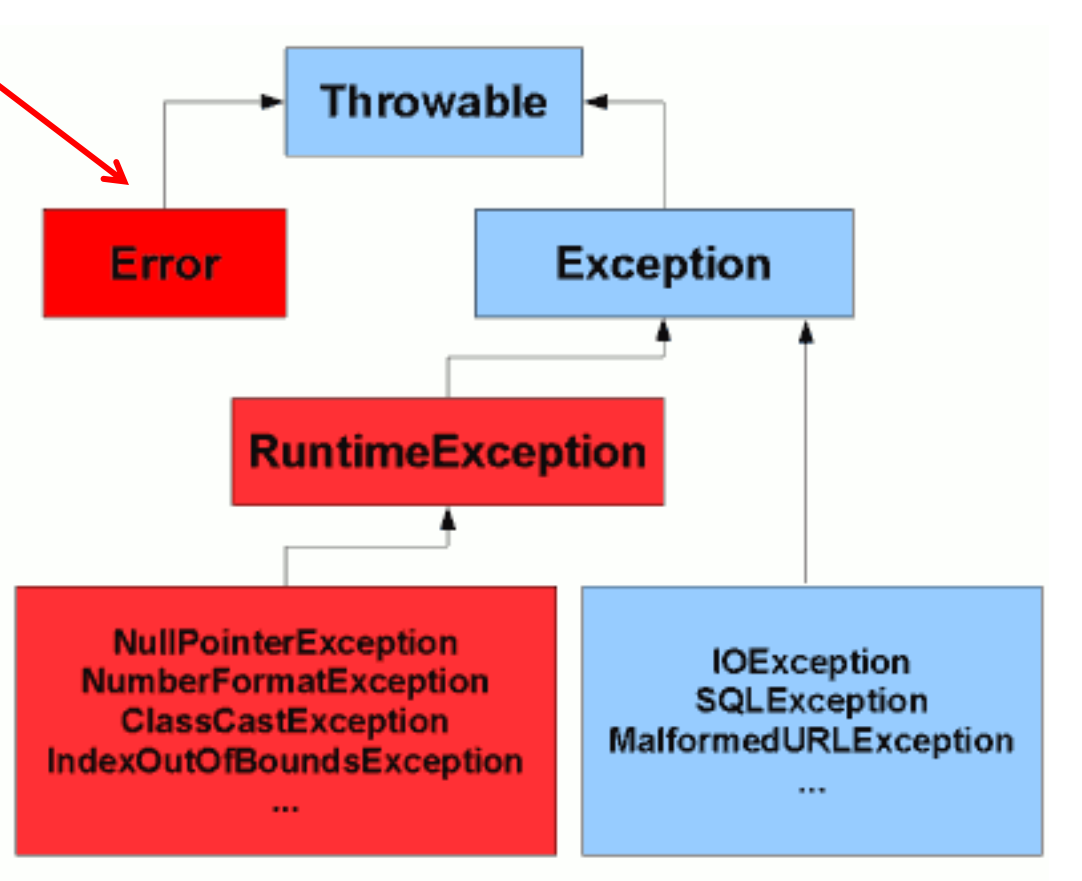

# When (not) to use Exceptions

- Connect to a remote server
- Access an array beyond its length
- Display a window on the screen
- Get an input from the user
- Retrieve data from the database
- See if a text file is where you think it is
- Create a new file

### Example: using exceptions

**public static void placeShip( Board board, Ship ship) throws Exception { ….**  tries--; **if (tries < 1) {** Exception e = **new Exception("Could not place ship"); throw e;**

}

## Example: using exceptions

#### **try {**

}

AI.*placeShip(board,* 

*board.ships[i]);*

#### }**catch (Exception e) {** System.*out.println(e.getMessage());* System.*out.println("Returning to main menu.");*

**return;**